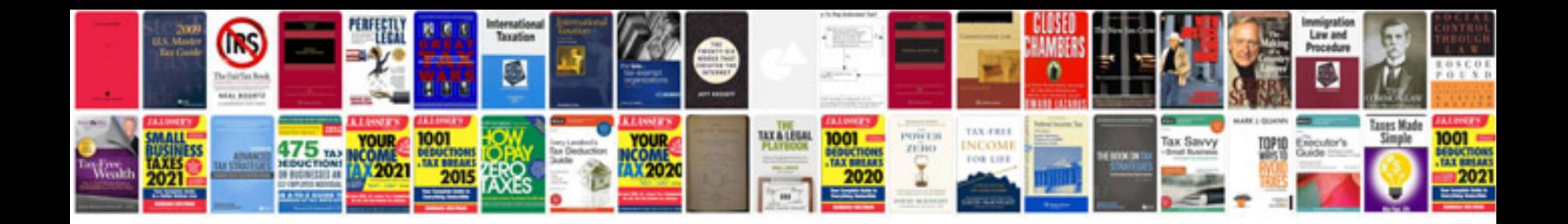

**Transformer diagram**

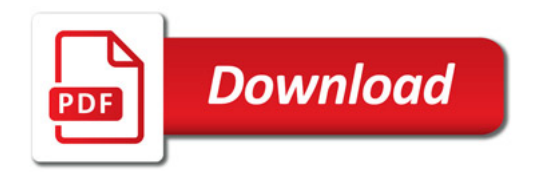

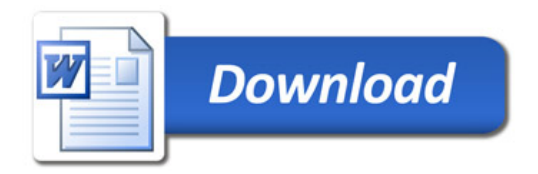